## Changing automatically added Sustainable Development Goals (SDG) keywords

The **Sustainable Development Goals** or **Global Goals** are a collection of seventeen interlinked objectives designed to serve as a "shared blueprint for peace and prosperity for people and the planet, now and into the future", adopted by the 193 countries of the UN general Assembly in 2015.

Pure automatically assigns SDG keywords using queries based on concepts. The jobs scan the records, and if the concept from the query are present in the fields of the records, then the specific SDG's will be added, e.g. the title, abstracts, keywords, description, etc.

- For Research outputs, the job will only consider the title, abstract and keywords.
- For Persons, it will consider only the profile information and keywords.
- For Organisations and Projects, the keywords can only be aggregated from related content.
- The SDG queries are defined within Pure, and are not currently available for editing.
- There is no weighting or ranking of keywords on content. These are binary definitions, based on whether they do or do not match the search queries.

SDG's are displayed on the Pure Portal homepage. Clicking one of the SDG's displays a brief relations overview.

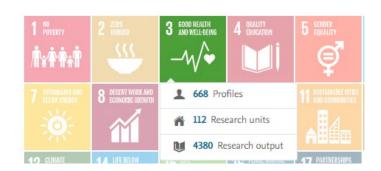

## Display of SDG's on research output:

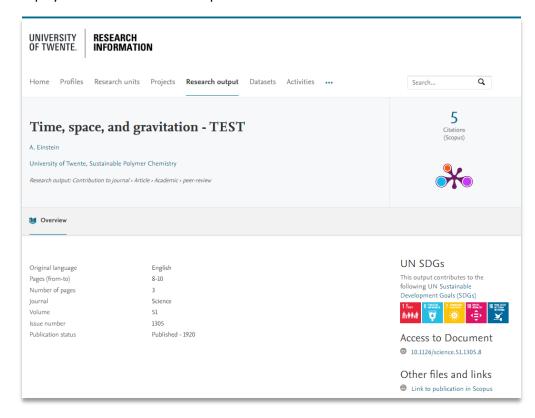

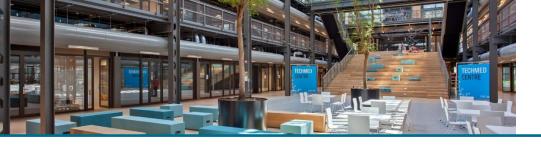

Changing the assigned SDG's is possible, login to <u>Pure Research information (backend)</u> and search for the record (research output, profile)

In the keywords section (example below is the user's personal profile), the SDG keywords are listed and can be deleted (minus sign), added (button) or the sequence can be adjusted (arrow).

Also suggested keywords are shown.

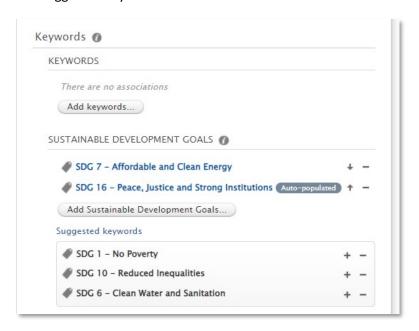

When adding SDG's, it's not possible to select multiple SDG's, only 1 SDG can be added at a time. When more SDG's are needed, the process needs to be repeated.

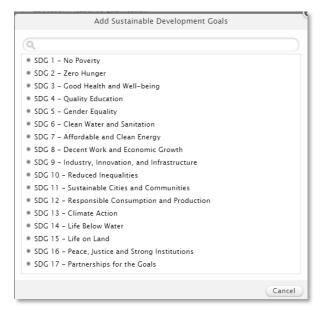

Once manually changed, the automatic process will **not** overwrite this modification!

Save the changes by clicking the save button at the bottom of the record

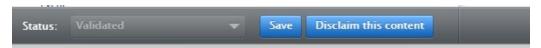

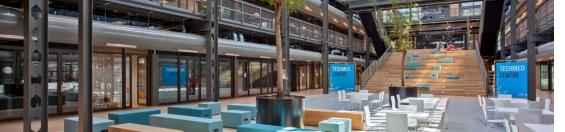

When SDG's are enabled, the SDG filter is also available on the Pure Portal

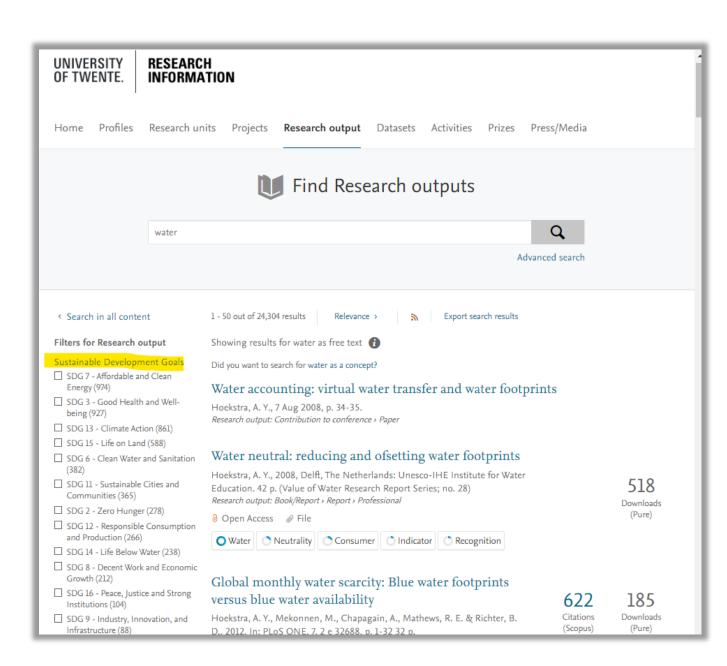